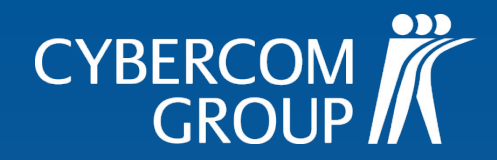

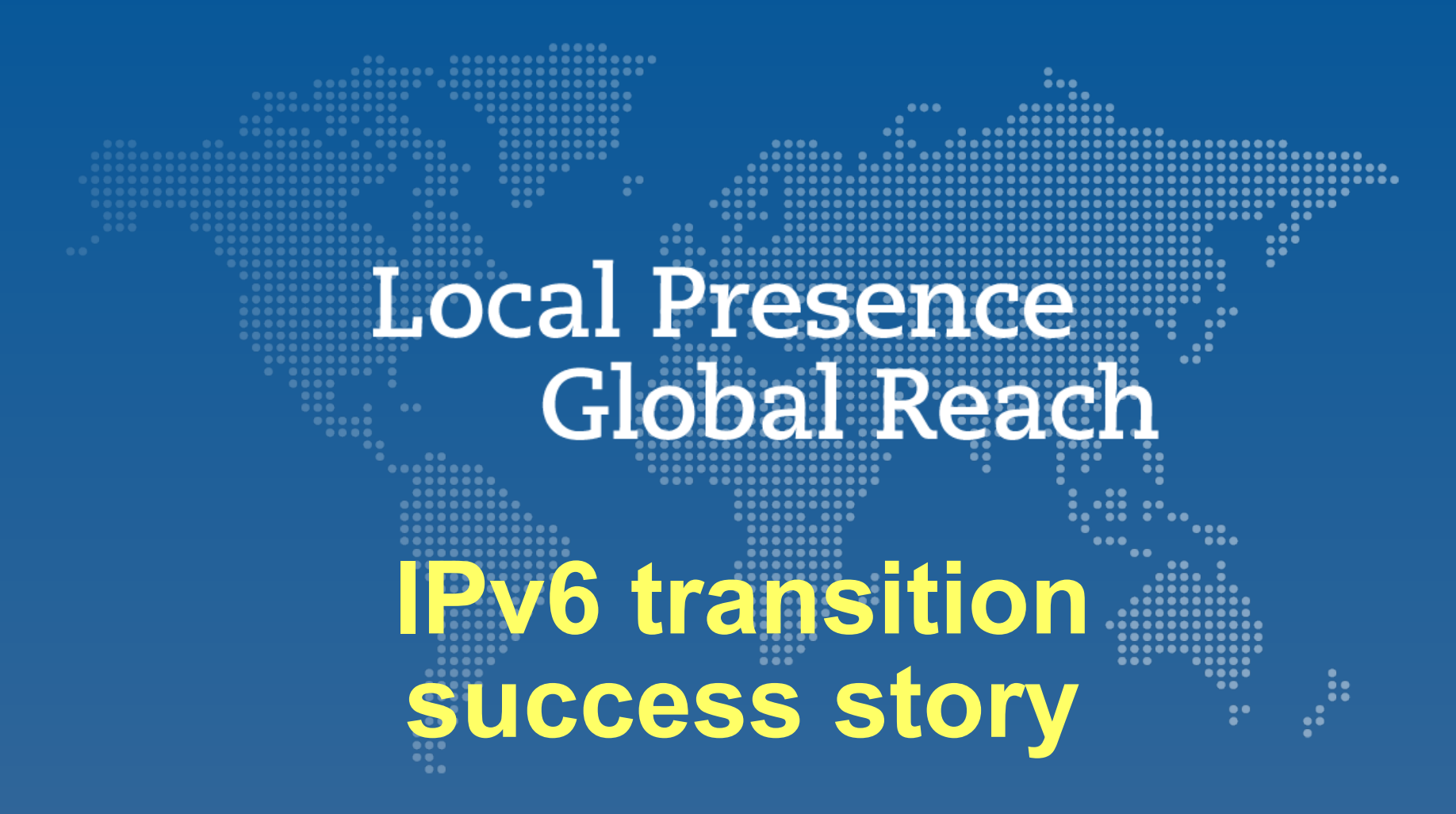

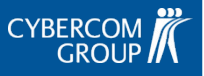

# IPv6, why oh why?

- Because we can.
- It is not going to go away.
- Give it a try, ok?
- Instant consulting!
- Please. It's 2011 already.

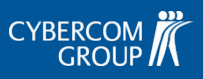

### We accidentally IPv6

- We were migrating to new IPv4 PI addresses anyway adding IPv6 was no big deal. Volume discount!
- First deployed on the DNS servers
- Then routers, firewalls, and selected VPN tunnels
- Third step: the data center edge
	- Content delivery (reverse proxy/cache)
	- Load balancers (err, "application delivery")
	- Only the untalented study. We did. Sorry.

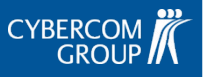

#### ...is this bad?

- Our network gear proved to support IPv6 surprisingly well: Extreme, Juniper, F5 BIG-IP
- OS support is decent, usually Red Hat Enterprise Linux, Ubuntu etc.
- Various applications mostly OK too, e.g. BIND, Postfix, Apache, Nginx
- On servers, SLAAC is usually a bad idea. Instead, configure role addresses manually for each service.

## All work and no play

- Must configure everything twice:
	- Routing
	- Access control in firewalls and applications
	- Measurement and monitoring systems
- Application configuration needs some attention
- Your Subnet Is Always  $/64$
- Quite often you have to install bleeding edge versions of your server software to support IPv6.

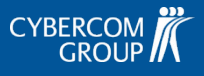

#### First blood

• IPv6 is usually enabled by default on modern OSes. The link-local address is always configured, but:

Leak one RA and all your servers are belong to IPv6!

- Apparent Red Hat Linux kernel bug
	- IPv6 interface just stops working. [fixed]
- Juniper MX80, ae0, VLANs + IPv6 VRRP [fixed]
- Protocol conversion IPv4-IPv6 is easy with a SLB appliance or Nginx proxy, but on a firewall?

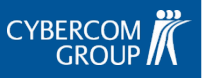

### When the edge is not enough

- IPv6 does not stop at your edge!
	- SLB appliance + HTTP header injection: "hide proxy" at back-end must support IPv6 too
	- Logs analysis, statistics, forensics...
	- Any application using the source IP address to anything: your email feedback form/script may just go haywire after looking at the strange IP address.

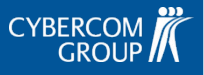

#### Diving deep

- ECMP load balancing from routers to reverse proxy servers
- No state: hashing L3 or L3+L4 headers and each tcp flow will not break
- IPv6 and path mtu discovery: ICMP "packet too big" will probably be sent to a different server than the tcp packets!

Why? The ICMP packet has the source address of the router somewhere along the route. Flow id is in the ICMP payload.

- MTU 1280?  $-$  and IPv4 has the same problem.
- Use DNS round-robin for LB, routing for HA. No ECMP.

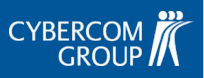

## Popular IPv6 enabled web sites in Finland

- $MTV3$ 
	- www.mtv3.fi 2001:67c:224:81::1
	- static.mtv3.fi 2001:67c:224:81::1
	- $img.mtv3.fi 2001:67c:224:81::1$
- Iltalehti
	- www.iltalehti.fi 2001:67c:224:223::1:80
	- static.iltalehti.fi 2001:67c:224:223::2:80

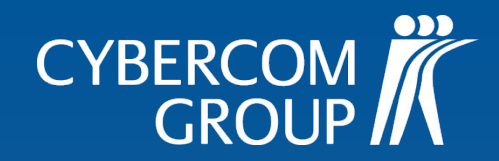

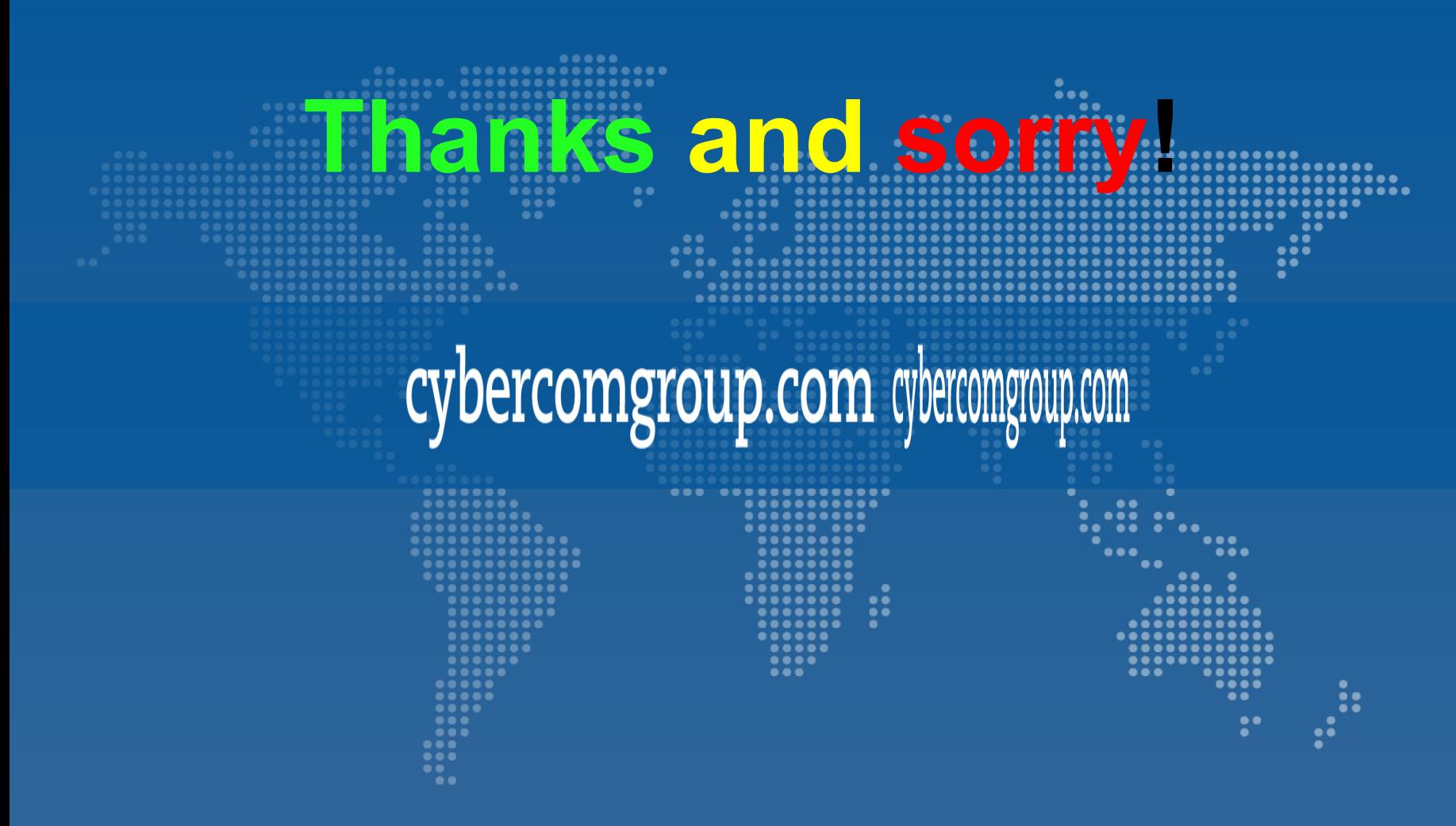